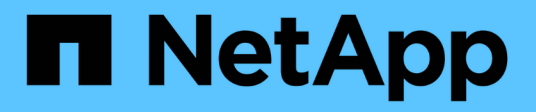

# **nodewatchdog events**

ONTAP 9.14.1 EMS reference

NetApp February 12, 2024

This PDF was generated from https://docs.netapp.com/us-en/ontap-ems-9141/nodewatchdog-configevents.html on February 12, 2024. Always check docs.netapp.com for the latest.

# **Table of Contents**

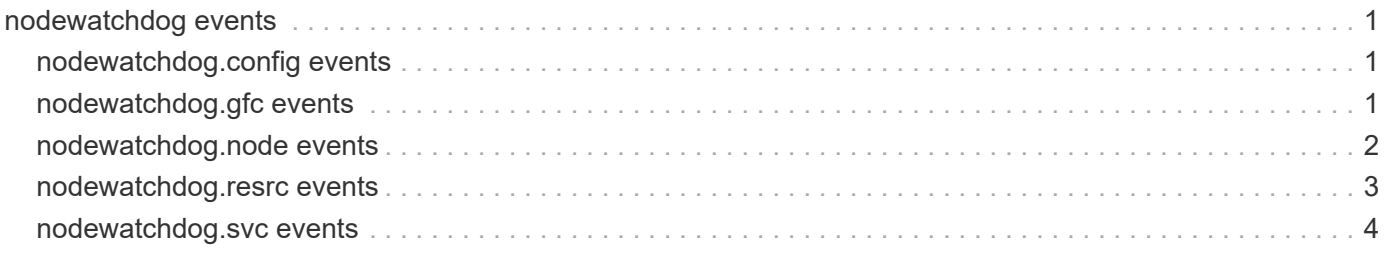

# <span id="page-2-0"></span>**nodewatchdog events**

# <span id="page-2-1"></span>**nodewatchdog.config events**

# **nodewatchdog.config.invalid**

### **Severity**

ERROR

# **Description**

This message occurs when bootarg.nodewatchdog.level is set to an invalid value. This can only be done manually. When an invalid value is set, Node Watchdog reverts to the default behavior.

# **Corrective Action**

Set bootarg.nodewatchdog.level to a valid value at the LOADER> prompt, or modify the value by using the "system node watchdog modify" command.

# **Syslog Message**

The value of bootarg.nodewatchdog.level is set to an invalid value, "%s." Node Watchdog reverted to the default behavior (%s).

# **Parameters**

**bootarg** (STRING): Value of bootarg.nodewatchdog.level. **defaultVal** (STRING): Default value of bootarg.nodewatchdog.level.

# <span id="page-2-2"></span>**nodewatchdog.gfc events**

# **nodewatchdog.gfc.too.long**

#### **Severity**

ALERT

# **Description**

This message occurs when the storage system is low in networking buffers (mbuf) for longer than the duration threshold, which indicates abnormal circumstances. When this happens, CLI commands might hang, and clients could experience timeouts.

# **Corrective Action**

If CLI commands are responding slowly or clients are timing out, reboot the node using the "reboot -node [node] -dump true" option. Also call the support team to investigate further, because this is an abnormal circumstance that might recur if not addressed. Contact NetApp technical support.

# **Syslog Message**

Networking buffer depletion detected. Consumption exceeded %d%% in use and did not recede to %d%% for %d seconds.

# **Parameters**

**enter\_percentage** (INT): Percentage of in-use mbufs necessary to enter the flow control state. **exit\_percentage** (INT): Percentage of in-use mbufs necessary to exit the flow control state. **duration** (INT): Duration for which there is a scarcity of available mbufs.

# <span id="page-3-0"></span>**nodewatchdog.node events**

# **nodewatchdog.node.failure**

### **Severity**

**EMERGENCY** 

# **Description**

This message occurs when Data ONTAP® experiences a prolonged outage of internal services critical to continued data service. The node experiencing this failure might operate in a degraded mode until the condition is addressed. Data ONTAP will attempt to recover by restarting the affected process.

#### **Corrective Action**

The affected process may produce a core file which can be analyzed. Contact NetApp technical support if the condition persists and possible analysis of the core file.

#### **Syslog Message**

Data ONTAP has experienced a serious internal error: %s. This might cause the node experiencing the problem to become unresponsive to data access.

#### **Parameters**

**condition** (STRING): Condition that caused the failure. **diagnosis** (STRING): List of system diagnoses that could cause node watchdog issues.

# **nodewatchdog.node.longreboot**

### **Severity**

**ALERT** 

# **Description**

This message occurs when a node fails to reboot within the configured time allowed for rebooting.

# **Corrective Action**

Contact NetApp technical support.

# **Syslog Message**

Data ONTAP has experienced a serious internal error. The node experiencing this problem is unable to reboot within it's allotted time of %d seconds causing it to be unavailable. The node has been panicked to enable it to recover.

# **Parameters**

**timeout** (INT): The time in seconds within which reboot did not complete.

# **nodewatchdog.node.panic**

# **Severity**

ALERT

#### **Description**

This message occurs when Data ONTAP® experiences a prolonged outage of internal services critical to continued data service. The node has been restarted to recover from the condition.

# **Corrective Action**

Contact NetApp technical support for additional assistance.

# **Syslog Message**

Data ONTAP has experienced a serious internal error: %s. This might cause the node experiencing the problem to become unresponsive to data access. %s

# **Parameters**

**condition** (STRING): Condition that caused the failure. **action** (STRING): Automatic corrective action taken (or why avoided) as a result of detecting this condition. **diagnosis** (STRING): List of system diagnoses that could cause node watchdog issues.

# **nodewatchdog.node.ucore.hung**

# **Severity**

ALERT

# **Description**

This message occurs when a node fails to generate an application core within the time allotted for application coredump due to a serious internal error. The node is panicked to recover from the internal error.

# **Corrective Action**

Contact NetApp technical support.

# **Syslog Message**

Unable to generate an application core for %s (pid %d) within the allotted time of %d seconds causing the application to become unavailable. The node has been panicked to recover.

# **Parameters**

**process** name (STRING): Name of the application that failed to generate core. **process** id (INT): PID of the application that failed to generate core. **timeout** (INT): Time in seconds within which the application coredump did not complete.

# <span id="page-4-0"></span>**nodewatchdog.resrc events**

# **nodewatchdog.resrc.alloc.failure**

# **Severity**

ALERT

# **Description**

This message occurs when a critical system resource required for Data ONTAP® to continue serving data cannot be allocated for an extended period of time. Data ONTAP might operate in a degraded mode.

# **Corrective Action**

If Data ONTAP operates in a degraded mode, reboot the node using the "-dump true" option. Contact NetApp technical support. When Node Watchdog is configured to "node restart", Data ONTAP will detect and recover from this condition automatically.

# **Syslog Message**

Resource allocation failures detected for %s. The percentage of %d allocation failure attempts were met or exceeded for %d seconds.

#### **Parameters**

**resource** (STRING): Type of resource that cannot be allocated. **percentage** (INT): Failure percentage threshold. **duration** (INT): Duration of the resource allocation failure. **diagnosis** (STRING): List of system diagnoses that could cause node watchdog issues.

# **nodewatchdog.resrc.lng.running.crit**

#### **Severity**

ALERT

#### **Description**

This message occurs when the count of certain critical resources internal to Data ONTAP® are consumed with long running operations. When this happens, Data ONTAP might operate in a degraded mode.

#### **Corrective Action**

If Data ONTAP operates in a degraded mode, reboot the node using the "-dump true" option. Contact NetApp technical support. When Node Watchdog is configured to "node restart", Data ONTAP will detect and recover from this condition automatically.

#### **Syslog Message**

Long running %s detected. Exceeded threshold of %d%% for %d seconds.

# **Parameters**

**resource** (STRING): Resource that is consumed with long running operations. **percentage** (INT): Percentage of the long running resource. **duration** (INT): Duration for which the resources were long running.

# <span id="page-5-0"></span>**nodewatchdog.svc events**

# **nodewatchdog.svc.rpc.noresp**

#### **Severity**

ALERT

# **Description**

This message occurs when a service critical to data access fails to respond to service monitoring and is restarted. Data ONTAP® might have experienced a serious error and might operate in a degraded mode.

#### **Corrective Action**

If the message reports that the service has "restarted" then no action is required. If the status is "not restarted" or "unsuccessfully restarted," then reboot the node using the "system node reboot" command with the "-dump true" option, and then contact NetApp technical support.

# **Syslog Message**

The %s service internal to Data ONTAP that is required for continuing data service was unavailable. The service failed, but was %s.

# **Parameters**

**service** (STRING): Service that failed.

**restarted** (STRING): Whether the service was restarted. Possible values are "restarted," "not restarted," and "unsuccessfully restarted."

**diagnosis** (STRING): List of system diagnoses that could cause node watchdog issues.

# **Copyright information**

Copyright © 2024 NetApp, Inc. All Rights Reserved. Printed in the U.S. No part of this document covered by copyright may be reproduced in any form or by any means—graphic, electronic, or mechanical, including photocopying, recording, taping, or storage in an electronic retrieval system—without prior written permission of the copyright owner.

Software derived from copyrighted NetApp material is subject to the following license and disclaimer:

THIS SOFTWARE IS PROVIDED BY NETAPP "AS IS" AND WITHOUT ANY EXPRESS OR IMPLIED WARRANTIES, INCLUDING, BUT NOT LIMITED TO, THE IMPLIED WARRANTIES OF MERCHANTABILITY AND FITNESS FOR A PARTICULAR PURPOSE, WHICH ARE HEREBY DISCLAIMED. IN NO EVENT SHALL NETAPP BE LIABLE FOR ANY DIRECT, INDIRECT, INCIDENTAL, SPECIAL, EXEMPLARY, OR CONSEQUENTIAL DAMAGES (INCLUDING, BUT NOT LIMITED TO, PROCUREMENT OF SUBSTITUTE GOODS OR SERVICES; LOSS OF USE, DATA, OR PROFITS; OR BUSINESS INTERRUPTION) HOWEVER CAUSED AND ON ANY THEORY OF LIABILITY, WHETHER IN CONTRACT, STRICT LIABILITY, OR TORT (INCLUDING NEGLIGENCE OR OTHERWISE) ARISING IN ANY WAY OUT OF THE USE OF THIS SOFTWARE, EVEN IF ADVISED OF THE POSSIBILITY OF SUCH DAMAGE.

NetApp reserves the right to change any products described herein at any time, and without notice. NetApp assumes no responsibility or liability arising from the use of products described herein, except as expressly agreed to in writing by NetApp. The use or purchase of this product does not convey a license under any patent rights, trademark rights, or any other intellectual property rights of NetApp.

The product described in this manual may be protected by one or more U.S. patents, foreign patents, or pending applications.

LIMITED RIGHTS LEGEND: Use, duplication, or disclosure by the government is subject to restrictions as set forth in subparagraph (b)(3) of the Rights in Technical Data -Noncommercial Items at DFARS 252.227-7013 (FEB 2014) and FAR 52.227-19 (DEC 2007).

Data contained herein pertains to a commercial product and/or commercial service (as defined in FAR 2.101) and is proprietary to NetApp, Inc. All NetApp technical data and computer software provided under this Agreement is commercial in nature and developed solely at private expense. The U.S. Government has a nonexclusive, non-transferrable, nonsublicensable, worldwide, limited irrevocable license to use the Data only in connection with and in support of the U.S. Government contract under which the Data was delivered. Except as provided herein, the Data may not be used, disclosed, reproduced, modified, performed, or displayed without the prior written approval of NetApp, Inc. United States Government license rights for the Department of Defense are limited to those rights identified in DFARS clause 252.227-7015(b) (FEB 2014).

#### **Trademark information**

NETAPP, the NETAPP logo, and the marks listed at<http://www.netapp.com/TM>are trademarks of NetApp, Inc. Other company and product names may be trademarks of their respective owners.